### **Application**

### Allowed Callback URLs

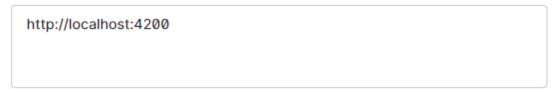

After the user authenticates we will only call back to any of these URLs. You can specify multiple valid URLs by comma-separating them (typically to handle different environments like QA or testing). Make sure to specify the protocol (https://) otherwise the callback may fail in some cases. With the exception of custom URI schemes for native clients, all callbacks should use protocol https://. You can use Organization URL parameters in these URLs.

### Allowed Logout URLs

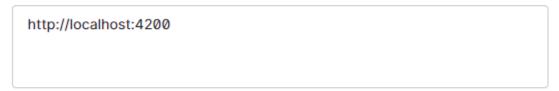

A set of URLs that are valid to redirect to after logout from Auth0. After a user logs out from Auth0 you can redirect them with the returnTo query parameter. The URL that you use in returnTo must be listed here. You can specify multiple valid URLs by comma-separating them. You can use the star symbol as a wildcard for subdomains (\*.google.com\*). Query strings and hash information are not taken into account when validating these URLs. Read more about this at https://auth0.com/docs/authenticate/login/logout

# Allowed Web Origins

| http://localhost:4200 |  |  |
|-----------------------|--|--|
|                       |  |  |

# **Refresh Token Rotation** Rotation When enabled, as a result of exchanging a refresh token, a new refresh token will be issued and the existing token will be invalidated. This allows for automatic detection of token reuse if the token is leaked. In addition, an absolute expiration lifetime must be set. Learn more Reuse Interval 0 seconds The allowable leeway time that the same refresh\_token can be used to request an access\_token without triggering automatic reuse detection. Absolute Expiration Refresh Token Expiration When enabled, a refresh\_token will expire based on an absolute lifetime, after which the token can no longer be used. If rotation is enabled, an expiration lifetime must be set. Learn More Absolute Lifetime 2592000 seconds Sets the absolute lifetime of a refresh\_token (in seconds). Inactivity Expiration When enabled, a refresh\_token will expire based on a specified inactivity lifetime, after which the token can no longer be used. Inactivity Lifetime

### APi

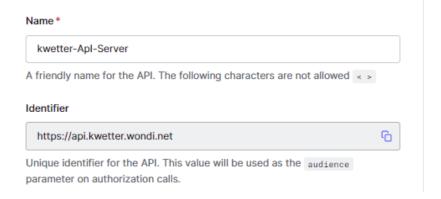

# RBAC Settings Enable RBAC If this setting is enabled, RBAC authorization policies will be enforced for this API. Role and permission assignments will be evaluated during the login transaction. Add Permissions in the Access Token If this setting is enabled, the Permissions claim will be added to the access token. Only available if RBAC is enabled for this API. Access Settings Allow Skipping User Consent If this setting is enabled, this API will skip user consent for applications flagged as First Party. Allow Offline Access

### Roles

# **Roles**

Create and manage Roles for your applications. Roles contain collections of Perm

Tokens for this API.

If this setting is enabled, Auth0 will allow applications to ask for Refresh

| Name      | Description                         |  |
|-----------|-------------------------------------|--|
| moderator | kweet, read, update and block users |  |
| user      | kweet, read and update              |  |

# **Rules:**

Script

```
function (user, context, callback) {
  const assignedRoles = (context.authorization || {}).roles;
  const idTokenClaims = context.idToken || {};

idTokenClaims['https://dev-fuh1akv6.eu.auth0.com/roles'] = assignedRoles;

callback(null, user, context);
}
```

### Startup

# App setting file in Backend

### **Client-side credential**

```
window.env.authZeroDomain = 'dev-fuh1akv6.eu.auth0.com';
window.env.authZeroEndpoint = 'https://dev-vabm4wba.eu.auth0.com/';
window.env.authZeroClientId = 'xYho03V3p80SKk697rhs0swEU8Ww3KZi';
window.env.authZeroRoleNamespace = 'https://dev-fuh1akv6.eu.auth0.com/roles';
window.env.authZeroAudience = 'https://api.kwetter.wondi.net';
window.env.gatewayUrl = 'https://localhost:5001';
```

```
app_metadata
```

```
1 <u>{</u>
2  "roles": "user"
3 <u>}</u>
```

### Resource

```
[HttpPut]
[Authorize(Roles = "user")]
[ProducesResponseType(StatusCodes.Status204NoContent)]
[ProducesResponseType(StatusCodes.Status403Forbidden)]
Oreferences
public async Task<IActionResult> EditKweet(TextKweetViewModel textKweet)
{
    var currentUser = User.FindFirst(ClaimTypes.NameIdentifier).Value;
    if (currentUser != textKweet.UserId)
    {
        _logger.LogInformation($"User {currentUser} attempted to post a kweet as user {return Unauthorized($"User {currentUser} attempted to post a kweet as user {text}
}
```